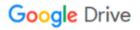

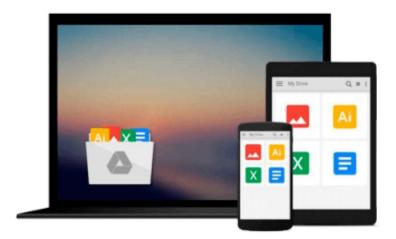

## **OpenCV Computer Vision with Python**

Joseph Howse

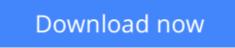

Click here if your download doesn"t start automatically

### **OpenCV Computer Vision with Python**

Joseph Howse

#### OpenCV Computer Vision with Python Joseph Howse

#### In Detail

Computer Vision can reach consumers in various contexts via webcams, camera phones and gaming sensors like Kinect. OpenCV's Python bindings can help developers meet these consumer demands for applications that capture images, change their appearance and extract information from them, in a high-level language and in a standardized data format that is interoperable with scientific libraries such as NumPy and SciPy.

"OpenCV Computer Vision with Python" is a practical, hands-on guide that covers the fundamental tasks of computer vision—capturing, filtering and analyzing images—with step-by-step instructions for writing both an application and reusable library classes.

"OpenCV Computer Vision with Python" shows you how to use the Python bindings for OpenCV. By following clear and concise examples you will develop a computer vision application that tracks faces in live video and applies special effects to them. If you have always wanted to learn which version of these bindings to use, how to integrate with cross-platform Kinect drivers and and how to efficiently process image data with NumPy and SciPy then this book is for you.

#### Approach

A practical, project-based tutorial for Python developers and hobbyists who want to get started with computer vision with OpenCV and Python.

#### Who this book is for

OpenCV Computer Vision with Python is written for Python developers who are new to computer vision and want a practical guide to teach them the essentials. Some understanding of image data (for example, pixels and color channels) would be beneficial. At a minimum you will need access to at least one webcam. Certain exercises require additional hardware like a second webcam, a Microsoft Kinect or an OpenNI-compliant depth sensor such as the Asus Xtion PRO.

**<u>Download</u>** OpenCV Computer Vision with Python ...pdf

**Read Online** OpenCV Computer Vision with Python ...pdf

#### From reader reviews:

#### Jack Alexandre:

A lot of people always spent their very own free time to vacation as well as go to the outside with them family or their friend. Did you know? Many a lot of people spent that they free time just watching TV, or maybe playing video games all day long. If you wish to try to find a new activity that is look different you can read some sort of book. It is really fun in your case. If you enjoy the book which you read you can spent all day long to reading a e-book. The book OpenCV Computer Vision with Python it doesn't matter what good to read. There are a lot of people that recommended this book. These folks were enjoying reading this book. Should you did not have enough space to bring this book you can buy typically the e-book. You can m0ore very easily to read this book from a smart phone. The price is not to cover but this book features high quality.

#### Lucille Davis:

You are able to spend your free time to read this book this reserve. This OpenCV Computer Vision with Python is simple to deliver you can read it in the park your car, in the beach, train in addition to soon. If you did not get much space to bring typically the printed book, you can buy often the e-book. It is make you much easier to read it. You can save the particular book in your smart phone. Consequently there are a lot of benefits that you will get when one buys this book.

#### Sandra Lowe:

Do you like reading a reserve? Confuse to looking for your best book? Or your book had been rare? Why so many question for the book? But just about any people feel that they enjoy with regard to reading. Some people likes examining, not only science book and also novel and OpenCV Computer Vision with Python or perhaps others sources were given understanding for you. After you know how the fantastic a book, you feel need to read more and more. Science publication was created for teacher or maybe students especially. Those guides are helping them to put their knowledge. In some other case, beside science guide, any other book likes OpenCV Computer Vision with Python to make your spare time considerably more colorful. Many types of book like here.

#### **Dwight Roberts:**

A lot of publication has printed but it differs from the others. You can get it by web on social media. You can choose the most beneficial book for you, science, witty, novel, or whatever by means of searching from it. It is known as of book OpenCV Computer Vision with Python. You can add your knowledge by it. Without making the printed book, it could possibly add your knowledge and make you happier to read. It is most essential that, you must aware about guide. It can bring you from one destination for a other place.

Download and Read Online OpenCV Computer Vision with Python Joseph Howse #TYPSWQFDLJB

# **Read OpenCV Computer Vision with Python by Joseph Howse for online ebook**

OpenCV Computer Vision with Python by Joseph Howse Free PDF d0wnl0ad, audio books, books to read, good books to read, cheap books, good books, online books, books online, book reviews epub, read books online, books to read online, online library, greatbooks to read, PDF best books to read, top books to read OpenCV Computer Vision with Python by Joseph Howse books to read online.

#### Online OpenCV Computer Vision with Python by Joseph Howse ebook PDF download

#### **OpenCV** Computer Vision with Python by Joseph Howse Doc

**OpenCV** Computer Vision with Python by Joseph Howse Mobipocket

**OpenCV** Computer Vision with Python by Joseph Howse EPub